# 2013

Consolidated Report on Three Successive Training Programs on 'Office and Court Management' – Court Staff

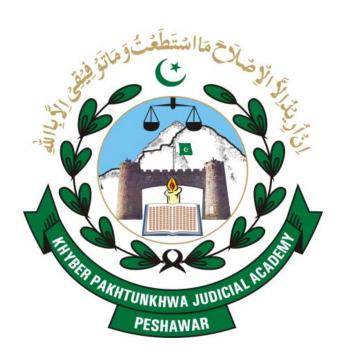

Prepared by: Qazi Ataullah

Finalized by: Dr. Khurshid Iqbal

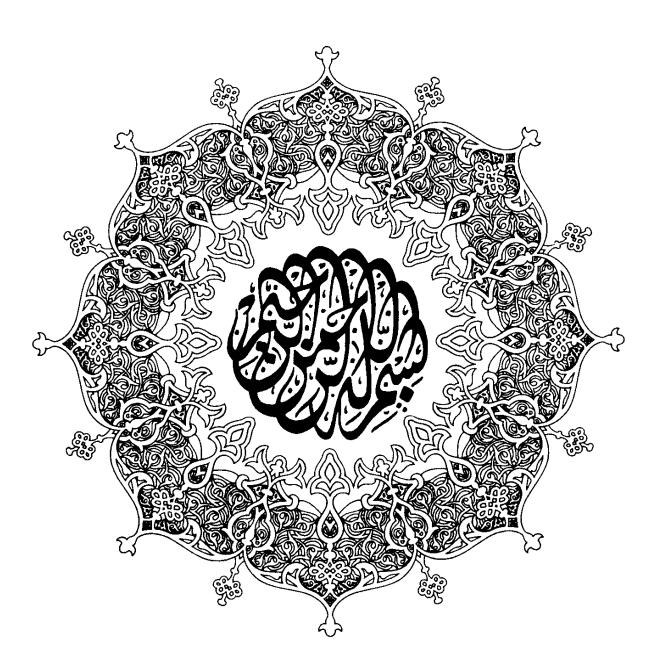

| Table of Contents |                                             | Page    |
|-------------------|---------------------------------------------|---------|
| 1.1               | Foreword                                    | 04      |
| 1.2               | Dean Note                                   | 05 - 06 |
| 1.3               | Synopses of lectures                        | 07 ¬ 40 |
| 1.4               | Pre & Post Evaluation Statistical Data      | 41 ¬ 47 |
| 1.5               | Consolidated Resource Person's Evaluation   | 48      |
|                   | Annexure                                    |         |
| I.                | Address of Hon'able Chief Justice/ Chairman |         |
| II                | . Director General Welcome Address.         |         |
| II                | I. Class Representative Remarks.            |         |
| IV                | 7. Schedule of Activities                   |         |
| V                 | . List of Participants.                     |         |
| V                 | I. Group Photos.                            |         |

#### **Foreword**

With the grace of Allah the Al- Mighty, we are able to conclude 04 trainings on "Court & Case Management". The trainings were imparted to Judges whereas 02 trainings were arranged separately for Court Staff, for which a separate report has been prepared. To what extent we have been successful in our efforts, will be of course, assessed after seeing the attitude and work of the Judicial Officers and their subordinate staff who are now back to their work stations. Nevertheless, this report would also reflect and reveal the sweat & blood of our Academic wing.

The Academy from its inception has tried its best to impart quality training to all the stakeholders of the justice sector so as to enable them to provide best services to the citizenry. For the first time, the Academy has trained the judges and the court staff simultaneously, of course not together. This was a new experience for us; but we made it sure that the quality had not been compromised for quantity. A total of 111 Judges and 150 court staff received the training. What made it possible, is the kind supervision and guidance of Hon'ble the Chairman/ Chief Justice Peshawar High Court.

The task was enormous but thanks to Almighty, we were triumphant. The principle of "team work" resulted in successful achievement. I must acknowledge the relentless efforts of Senior Director Administration, Mr. Muhammad Saleem Khan, who made the stage ready for the show. It will be injustice if I do not appreciate the day and night painstaking efforts of the Dean Faculty Dr. Khurshid Iqbal, Director Instructions Qazi Ataullah and Director Research Dr. Adnan Khan, who prepared the course and left no stone unturned in making the course presentable and interesting. Besides all this, I am grateful to the support staff of the Academy who worked selflessly and helped us achieve our goal efficiently & effectively.

I feel greatly honoured to foreword the report of these historic trainings. The report is consolidated, self explanatory, innovative and ground breaking and will prove a milestone in the emerging judicial training culture in Pakistan.

Hayat Ali Shah, Director General

#### Dean's Note

The Academy has now rolled out training courses in light of three manuals it has recently prepared. They are—Case and Court Management for Judicial Officer, Case and Court Management for Court Staff and Procedural and Substantive Law for Judicial Officers. The Academy has developed these manuals in light of a Training Needs Assessment (TNA), launched early last year. The TNA aimed at exploring and assessing training needs of key justice sector institutions, particularly of the judiciary.

While developing the manuals, the Academy kept in view the training needs of the judiciary in a broad and diverse perspective with due attention to contemporary challenges. For example, case and court management were not seen within the narrow remit of the judicial institution. Rather, it was seen through a comprehensive lens of management as science, firstly, to bring about broader institutional efficiency in the areas of leadership, human resources and financial efficiency, and secondly, to leverage judiciary as an increasingly inextricable part of good governance. The Academy, however, appreciates that the vigor must come from the judiciary alone to sustain independence. Imparting diverse management skills to judges and their support staff, such as, case management on the judicial side and court management on the administration side, would serve the purpose of institutional efficiency as well as judicial independence. This in-ward looking approach was further characterized by creating a poor of master trainers from amongst the judges. Thus about 45 Judges were trained as trainers (ToT). The trainers for both Judicial Officers and Court Staff were mainly drawn from amongst those master trainers. This is a significant achievement, indicating sustainability in faculty development. While the level of their assessment is generally encouraging, it is hoped it will further improve with the passage of time.

Keeping in view the duration of the course, the course content was selected from the relevant manuals. In fact, training on a manual as whole could not be delivered because of the limited duration of 05 days. However, it could be taught as a whole in an intensive 06 month basic orientation training of new entrants. The Academy maintained its excellent quality of online preand post-evaluation method for Judges. Due to non-availability of sufficient number of computers, the court staff had to fill the evaluation forms manually. As you will read in this report the initial statistical data shows that both courses were successful, so far the learning level

and overall assessment on the concluding day were concerned. I believe that we may extend our

evaluation system to adopt more scientific methods, such as, on job application of skills survey,

we have recently launched in regard to our Judgment Writing trainings. Perhaps, we also need to

review some recent literature and technical support on evaluation of trainings for making our

evaluation system more up to date and objective.

This time, we have succeeded to impart training to three different categories of ministerial staff

as we have mentioned in the beginning of this note. The peculiarities of this training are the

i. Introduction to computers and its functions.

ii. Recognition of Urdu as medium of instructions.

iii. Arrangement of special lectures on 'Ethics and Moralities'.

Dr Khurshid Iqbal,

Dean Faculty

# Synopses of Lectures

## Ethics and Integrity; Islamic Prospective

By Qazi Ataullah\*

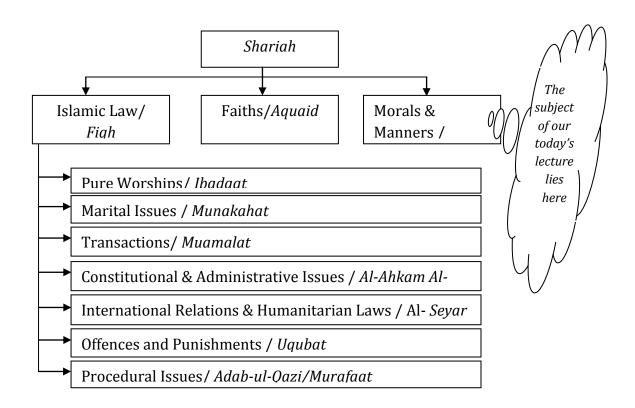

Meaning; good manners and proper behavior. Behavior refers to the way one treats the other.

Moraliy; refers to code of conduct recognized by a society.

#### Islamic standard;

Every virtue is good and every evil is bad. The former is *Maaruf* and the later is *Munkar*. The standard of Maaruf and Munkar is Prophet Muhammad SAW. "And whatsoever the messenger giveth you, take it, And whatsoever he forbiddeth, abstain from it.

#### Morality; Shariah's view

<sup>\*</sup> Director Instructions, KP Judicial Academy; Civil Judge; PhD scholar, International Islamic university, Islamabad.

Shariah has its complete moral system. It holds that moral values are not relative concepts. Hence they are permanent, accepting no change. Shariah gives universal standards for rendering actions moral or immoral.

#### **Honesty and competency**

Both are required but honesty is the first priority. Quran says "He said: Set me over the storehouses of the land for I am custodian and skillful."

#### **Professional Dishonesty**

It is known as *khiyanat*. "O ye who believe! Betray not Allah and His messenger, nor knowingly betray your trusts". "The *iman* of a man is not perfect who is not faithful and trustworthy"

#### **Bribery and Unlawful Gratification**

"And eat not up your property among yourselves in vanity, nor seek by it to gain the hearing of the judges that ye may knowingly devour a portion of the property of the others wrongfully." "The giver and taker of bribes are both to go to the fire of hell." "O Believers, indeed most of the scholars and monks of the people of the Book devour the wealth of others by evil means, and debar them from the Way of Allah. Give them the good news of a painful torment, who hoard up gold and silver and expend not these in the Way of Allah" "The Day shall surely come when the same gold and silver shall be heated in the fire of Hell, and therewith their foreheads, their bodies and their backs shall be .branded, (saying), "Here is that treasure you had hoarded up for yourselves: now taste the evil of your hoarded treasure""

## **Use of Serious but Lenient Language**

"Speak aright with the people" "The Muslim is he from whose tongue and hand, the

Muslims are safe."

#### **Act of Forgiveness**

"who spend in the way of Allah both in plenty and hardship, who restrain their anger, and forgive others. Allah loves such good-doers."

# **Introduction to Computers**

By Mr. Arman & Mr. Zufiqar<sup>†</sup>

**Focus: Basics of Computer** 

Skill: Learning basics of computer and information technology

Information and Communication Technologies brought drastic changes in human lives. With the help of computers, every walk of life and every business process is automated. It reduced Time to perform repeated task which would take hours if operated by the human. It stores the information, Data and functions for the future use and reuse and it simplified communication and sharing of data and information across the globe. In this modern era no individual or organization can achieve their objectives without using of ICT.

Computers were designed to get input from the user, process it and provide results as desired. It has the following major components.

Input (Keyboard, Mouse, Scanner, Mic etc)

Processing (System Unit, Central Processing Unit, cache etc)

Storage (RAM, ROM, Hard Disk Drives and external drives)

Output (Monitor/LCD, Printer, Speaker, Plotter etc)

Keyboard is standard input device designed like Typewriter and with some other keys to give input in form of Commands, Text, Symbols and numeric keypad and the system process them and provide results through output devices.

Mouse is a pointing device used in Graphical User Interface (windows) to quickly open/close windows and perform drawings or graphic designing tasks.

Scanner is a machine which converts the image of a hard paper to digital format and save it.

Microphone is used to record voice and store it in digital format or live conversation like Instant Messengers (Skype etc)

The term System Unit is usually refers to the computer integrated system which is based on Main board or Mother board, CPU, RAM, Power Supply, Busses, CD/DVD ROMS, Sound, Graphic,

<sup>&</sup>lt;sup>†</sup> Mr. Arman is currently Network Administrator at KP judicial Academy, Mr. Zulfiqar is Web Developer.

Modem, LAN cards are attached and interconnected with each other that perform as single unit. The Input and out devices and peripheral devices are also connected to the system unit.

CPU is a microchip also called brain of computer is installed on the motherboard which perform all calculations and operations send to it by the operating system.

Hard Disk is a permanently fixed storage device used to store large amount of data including operating system installed on the system is also stored on the hard disk. They are fast, reliable and having capacity in Gigabytes and Terabytes.

RAM (Random Access Memory) is the temporary storage devices fixed on motherboard used to store data and some portion of the operating system and other application loaded into it as the computer started. It is the temporary workspace and data stored in it will washed of the computer is turned off.

ROM (Read Only Memory) is the storage area where system information is stored. These information are called BIOS (Basic Input Output System) which are factory default settings and cannot be erased. However we can modify its parameters.

External Storage Devices consist of CD-Rom (Compact Disks or Optical Disks), DVD (Digital Versatile Disks) and Flash Drives.

Monitor/LCD (Liquid Crystal Display) is used to show the output of the process on data/instructions.

Printer is a machine which print hard copy of your data written in computer applications

Plotter is used for large size printing.

Speaker is used to hear the sound of audio files or live voice conversation.

Software are the set of programs/code which tells the hardware what and how to do. There are two types of software.

Operating Systems provide interface between computer hardware and user or it works as bridge between user and computer. Common operating systems are Windows, Linux, Mac OS, Android.

Dos Application Software is general purpose software which is designed to perform some specific task to help user in automating their daily business tasks. MS Office, graphic designing, browsers, instant messengers and other customized applications are the popular examples.

Viruses are also a form of application which is designed to disturbed the normal processing of other applications or computer system.

Anti-Virus are programs which basic aim to identify the potential virus, threats, malware etc and stop their functionality.

### Lecture 2: Basics of Operating System and Electronic Spreadsheet Package

**Focus:** Windows 7 Management, Backup and security, and Working with MS Excel Skill: Learning how to manage windows, data backups, data and computer security and skills in MS Excel for preparing calculated statements, organizing data, data manipulation, chart/graphs.

Microsoft Windows is the most popular and user friendly desktop/PC operating system available in the market beside Linux and Mac OS. It was introduced in 1993 after DOS and different versions relapsed time to time including Windows 3.1, Windows 95, Windows 98, Windows Me, Windows 2000, Windows XP, Windows 7 and currently Windows 8.

After booting, the login screen appears which allow only authentic users to login. The Administrator can create further accounts for users as admin or guest. No user can access other users data and is password protected.

After login the desktop appears which consist of Wallpaper, Icons, Taskbar and Start menu. Desktop is the primary workspace from where you can open any application or goto any setting or section of the computer. Icons are symbolic representation of any program or application. The application can be open by clicking double on its corresponding icon. My Computer, Network Places, My Document, Recycle Bin the common icons. Taskbar refers to the strip at the bottom of the screen showing Start button, Quick launch, and System tray. It also shows the tab of the program/application currently opened. The Start button shows Start Menu which consist of the applications installed in the computer. Quick launch bar is the set of icons of the most popular applications like internet explorer, Windows media player and Desktop. The System Tray shows Date, time, Volume control and Network/LAN icon.

You can search any file or program using Start and Search box. Clicking on the search result will open it. Control panel is the place where you can configure almost anything in windows. Applications can be installed and uninstalled, set date and time, add/remove devices like printer/scanner, get folder options, configure mouse, keyboard, personalize

the appearance (Desktop wallpaper, themes, screen resolution etc), Set Backup and Restore points, Configure Network and Internet connection, Manage Windows Updates, Firewall and User Accounts etc.

#### Lecture 3:

Focus: Word-processing and spreadsheet application

also be created from this section.

Skill: Learning tips and techniques of documentation using MS Word and computation techniques using MS Excel.

Microsoft Office is suite of applications widely used in Office Automation. Each application in this package help users in quickly, efficiently and cleanly perform office tasks. The suite including MS WORD, EXCEL, POWER POINT, ACCESS AND OUTLOOK. In this suite, MS Word is used for creating, managing documentation (Letters, Orders, Reports, Books, Newspaper and anything etc) and it has all related facilities and features to make your documents worth reading. File created and saved in MS Word is called Document and have extension of .doc or docx. The Word has gallery of templates for letters, resumes, agenda, cover page, invoice, and many other type of documentation which help users creating stylish and international standard documents with ease. Insert > Table command will create a table with the number of columns and rows you need and it can be modified with available designs, border and shading options, sorting etc. Pictures, Clip Arts, Shapes, SmartArt and Chart help creating attractive documents by adding relevant image, shape or drawing etc. Header, Footer and page number can also be added in the document from the Insert panel. The Page layout panel helps user to set the Margins of the page, Orientation (Landscape, Portrait) and select size of the paper (Letter, Legal, A4 etc). Multi column document can

The Mail Merge command in the Mailing panel is used in the case if one letter is needed to be sent to multiple recipients with minimum effort.

Steps: 1) In a blank document, Draft your letter 2) goto Mailings > Start Mail Merger > Select Recipients > Type New List 3) The box will appear and type as many name and addresses you want. Click on the Add New for each entry and click Save/OK after completion. 4) Now come to your draft, click on the Insert Merge Field and insert the fields in the space left blank in the Recipient are of the draft. 5) After this just click on Finish & Merge and Edit Individual Document then OK to complete the Mail Merge. Now you will see as many letters as contacts/recipients you entered.

If you want to create table of content for a report you prepared then make sure you applied Heading1, Heading2 or Heading3 in your document. References > Table of Contents will help you generate automatic table of contents based on the headings you applied in your document. It will show the title and its page number in the list.

The Print options includes number of pages you want to print; All pages, Current Page, or page in range (4-6), and number of copies of each page.

Microsoft Excel is the most important application in MS Office suite used for automated calculations, preparing accounts statements and reports, represent statistic data in the form of tables, lists and charts etc. File saved in Excel is called Book and having extension of xls or xlsx and consist of Sheets. The sheet is a Table consist of columns and rows. Column header is labeled with A,B,C..... and Row header is labeled with 1,2,3.... Intersection of column and row is called Cell. Cell is represented by Cell Pointer. Cell point shows the current cell in which values can be typed. Each cell has a unique address like A1, F10, T44. These addresses are used as references or as operands in the calculations.

|   | Α      | В | U |
|---|--------|---|---|
| 1 | 23     |   |   |
| 2 | 20     |   |   |
| 3 | =A1+A2 |   |   |

Table 1

In the Table 1, the value 23 is written in column A and row 1 while 20 is written in column A and row 2. To perform any calculation on the values (as given in the A3) the = sign is used for it. after = sign write the address of first operand followed by operator (-, +, \*, /) and second

operand. Pressing enter key will show the output of the formula.

Excel contain bunch of formulas to meet your all calculation needs including Auto sum, Financial, Logical, Text, Date & time, Lookup & References, Math & Triangles, Statistical and Engineering etc. Most common formula are

- =Sum(a1:a10) will show sum of values from a1 to a10.
- =Average(a1:a10) will show average values from a1 to a10.
- =Min(a1:a10) will show smallest values from a1 to a10.
- =Max(a1:a10) will show biggest values from a1 to a10.

The Home panel contain formatting options, alignment, text direction, Wrap Text, Merger and Center, currency symbols buttons which are commonly used tools.

To sort data in excel, you can use Sort & Filter button. Sort will re-arrange your data based on A-Z or Z-A or smallest to largest and largest to smallest. Filter is used to show specific type, similar values from the list.

Data can be graphically represented using Charts option available in Insert panel.

To print the titles or to repeat Rows at the top of every page in a long list, just goto Page Layout and click on Print titles and select the row or column to repeat on each page while printing.

To restrict user from entering invalid data or values in a column, use the Data Validation option in the Data panel.

Auto Recover is an option in excel which keep saving your file/data while you are currently working after specified period to avoid any loss if the power interrupts. To enable recovery, click on Office button > Excel Options > Save and increase/decrease auto recovery duration.

## Preparation of Inspection Notes

By Mr. Inam Ullah khan

#### **INTRODUCTION**;

"It is a formal or official examination or a careful examination of something, to review, scan and survey."

#### **Object of Court's Inspection**

It is meant for maintaining efficiency and to raise the standard of work; judicial and administrative.

All the attached staff of the court are responsible for their respective role in preparation of the inspection-note, as a team work duly led by the presiding officer.

### **Legal provisions regarding inspections**

Section 554 of Cr.PC.

- Power of the high court to make rules of inspection of record of subordinate courts.
- Section 27 of civil courts ordinance 1962
- High court Rules and Orders
- Chapter 2 part (B) vol. 4 of high court Rules and order deals with inspection of subordinate courts;
- Part 1....maintenance of record
- Part 2 ...about civil registers
- **Part 3** (a) regular suits
  - (b) execution of decrees

- (c) miscellaneous cases
- (d) general
- Part 4 records
- **Part 5** ... inspection of civil records.

# Role of the Computer Operators and Stenographers in preparation of Inspection Notes.

Periodical statements and other computer related jobs i.e.

- Proper compilation of judicial record with the assistance of court moharrar
- Preparation of tabulated data of pendency & disposal.
- Timely transmission of inspection notes to honorable high court.
- Preparation of chronological list, annexed with the inspection note.
- List of decided cases

### Maintenance of civil registers

| S. No | Name of the register     | Custodian of the register |
|-------|--------------------------|---------------------------|
| 1.    | Civil Register /1        | Moharrar                  |
| 2.    | Rent Register /RC        | Moharrar                  |
| 3.    | Execution Register /10   | Moharrar                  |
| 4.    | Register 12(2) CPC /12   | Moharrar                  |
| 5.    | Miscellaneous Register   | Moharrar                  |
| 6.    | Register of small claims | Moharrar                  |

| 7.                                             | Objection Petition.                                                                                   | Moharrar |                                  |
|------------------------------------------------|----------------------------------------------------------------------------------------------------|----------|----------------------------------|
| 8.                                             | Review Petition.                                                                                      | Moharrar |                                  |
| 9.                                             | Consignment Register                                                                                  | Moharrar |                                  |
| 10                                             | Register of dates                                                                                     | Reader   |                                  |
| 11.                                            | Commission Register                                                                                   | Reader   |                                  |
| 12.                                            | Register of Return of Plaint                                                                          | Reader.  |                                  |
| Registers of Courts of Magistrates             |                                                                                                    |          |                                  |
|                                                |                                                                                                    |          |                                  |
| S.no                                           | Name of register                                                                                      |          | custodian                        |
| S.no 1.                                        | Name of register  Register of offences under PPC /2                                                   |          | <b>custodian</b> moharrar        |
|                                                |                                                                                                    |          |                                  |
| 1.                                             | Register of offences under PPC /2                                                                     |          | moharrar                         |
| <ol> <li>2.</li> </ol>                         | Register of offences under PPC /2  Arms ordinance /3                                                  |          | moharrar<br>Moharrar             |
| <ol> <li>2.</li> <li>3.</li> </ol>             | Register of offences under PPC /2  Arms ordinance /3  Prohibition order /3                            |          | moharrar<br>Moharrar<br>Moharrar |
| <ol> <li>2.</li> <li>3.</li> <li>4.</li> </ol> | Register of offences under PPC /2  Arms ordinance /3  Prohibition order /3  Local and special laws /3 |          | moharrar<br>Moharrar<br>Moharrar |

7. 514 Cr.PC /514

Moharrar

| 8.                             | Miscellaneous /6             | Moharrar  |
|--------------------------------|------------------------------|-----------|
| 9.                             | Complaint 107/151 /4         | Moharrar  |
| 10.                            | Complaint register /4        | Moharrar  |
| 11.                            | Bail applications /iv        | Moharrar  |
| 12.                            | Food Act /3                  | moharrar  |
|                                |                              |           |
|                                | Registers of District Courts |           |
| Name of r                      | egister                      | custodian |
| Miscellane                     | ous /6                       | moharrar  |
| Civil suits                    | /1                           | moharrar  |
| Review /                       | 12                           | Moharrar  |
| Family app                     | peal /13                     | Moharrar  |
| Rent appea                     | ıl /13                       | Moharrar  |
| Civil revisi                   | ion /2                       | Moharrar  |
| Civil appea                    | al /13                       | Moharrar  |
| Miscellaneous civil appeal /14 |                              | Moharrar  |

Land acquisition /4 Moharrar

12(2) /6 moharrar

Register of dates reader

# **Registers of Courts of Sessions (Criminal)**

| s.no | Name of register            | custodian |
|------|-----------------------------|-----------|
| 1.   | BA, BBA /4                  | moharrar  |
| 2.   | BCA /4                      | Do        |
| 3.   | Cr. Transfer application /4 | Do        |
| 4.   | Juvenile /3                 | Do        |
| 5.   | 9 CNSA /3                   | Do        |
| 6.   | Arms Ordinance /3           | Do        |
| 7.   | Consumer court /2           | Do        |
| 8.   | PPC( up to 7 years) /2      | Do        |
| 9.   | PPC( above 7 years) /7      | Do        |
| 10.  | Cr. Revision /10            | Do        |

| 11. | Cr. Appeal /10               | Do |
|-----|------------------------------|----|
| 12. | Hadd cases /3                | Do |
| 13. | Miscellaneous /6             | Do |
| 14. | Illegal dispossession Act /3 | Do |
| 15. | complaint                    | do |

#### **Detail of Pendency and Disposal of Cases during the quarter.**

The accurate entry will be made in tabulated proforma of;

- 1. Case type
- 2. Number of cases pending from the last quarter.
- 3. Institution of cases
- 4. Cases transferred in
- 5. Cases transferred out
- 6. Total disposal of cases
- 7. Balance.

#### **Other essentials**

- 1. Maintenance of checklist
- 2. Timely consignment of decided cases
- 3. Maintenance of chronological list with stages
- 4. Preparation of fortnight report and DPEP and its

timely submission before the concerned

quarters.

#### Team work and Good liaison amongst Court Officials

- Team's spirit in maintenance of record.
- Good liaison
- Cooperative atmosphere

#### It should be properly maintained and not in a mechanical manner

- Physical inspection of record
- Proper entries of newly instituted cases and cases transferred in and transferred out
- Removal of decided cases
- Preparation of chronological list
- Prioritization of cases of all categories, being categorized as oldest, older and old category i and ii
- Proper entries of remanded and restored cases by giving their original neem numbers/numbers

#### **Conclusion**

- The attached staff of the court, being, the responsible stake holders of the judicial system have to work with zeal and zest in maintenance of record and preparation of the inspection note.
- They have to cooperate in addition to their other assigned duties as a team led by the presiding officer of the court.

## Jobs Description - General (Readers)

By Pir Bakhsh Shah

A day before in my first lecture to the readers who are also present here today I have told them their priorities in the court business, the techniques how to achieve them ,their duties and responsibilities. Here in this lecture I will say something about muharrirs in brief as they have already received their lecture through another learned resource person. Then will be the Question Answer session. And lastly there will be a practical.

#### 2: Duties of Muharrir:

- 1: Registration of case.
- 2: Maintaing the court registers :Ch 24,vol 4, Hro.
- 3: Preparation of record: Ch, 16, vol 4, Hro.
- 4: procedure how to receive the record and/or how to hand it over
- 5: consigning record to the record room.

Here we will take these topics one by one.

!) There are Separate registers for each category of cases, particularly Civil and Criminal.

!!). Common- Mistakes.

1: No Peshani or heading.

- 2: Each individual column is not filled.
- 3:Entries do not follow the coloumn heading.
- 4:Entries written partly in english and partly in urdu.
- 5:English numerals should be used.
- 6:Entries cancelled do not bear initals.
- 7: Entries in pencil are objectionable.
- 8:Serial number of register should be changed with new year.

9: particulars of order should be given in great detail.

11: Name of judge or magisterate instead of sahibzada sahib or khattak sahib

\_\_\_\_

- !!!). 1)How records should be tied and kept between stiff cover:
  - 2)there should be Full size,unfolded and tagged together papers,\_English paper.
  - 3) Exhibits \_should be folded the same size as size of the record or file.
  - 4) Each page and not sheet should be consecutively numberd.
- 5)It should be In good and legible handwriting.
- 6)There should be Index on the prescribed form and should have the necessary contents details.
- 7)The index should indicate that date on which any paper was admitted, or details of withdrawl of paper, or power of attorney etc.
- 6): There should be Seperate index for each part.
- 7):Paper in the index No should tally with the paper serial No.of the record.
- 8):there should be seperate index for each part.

\_\_\_\_\_

#### IV ): Transmission of record:

!)In every office there should be a responsible Dispatcher and Receiver.

- !!)There should be Duplicate challan of the Record which is to be transmitted. The dispatcher signature in the relevant column will work as certificate.
- !!!) A similar note of receipt in the relevent column by each succeeding official of office.
- IV) When the official is going on leave for less than 2 months or is temporarily transferred to another post, those records only which are required for cases in those relevant dates shall be taken over by the reliving official.
- V): When there is the: High court order for record: (a) record sent be entered in dispatch register.
- (b) The connected record should also be prepared for dispatch. (C): record received from high court: any deficiency should be intimated to the registrar by maximum within one month

(d)the list of record should be in duplicate and this list should be in addition of the index. (vi) Some Record with 3 parts  $\_A$ ,A(1) ,&B.( Details in rules 3,&4 of hro,vol 4, ch 16F.) , other record in 2 parts ,A & B

| Vii) | consighnment of record. |  |
|------|-------------------------|--|
|      |                         |  |

#### End:

This was something for the muharrirs. Since the readers are also present therefore, they are free to ask anything about yesterday lecture. They should also equally participate from now onward. Q&A and participatory discussion.

#### **Practical:**

- 1) Register a pre-emption suit.
- 2) The Po is on leave but the witnesses are present.
- 3) a document was found missing at the time of consignment. Take the necessary practical step.
- 4) Register an execution petition?
- 5) Do the needful in oldest cases when the date fixed is suddenly declared a public holiday.

# ا جر ائے ڈگر ی ، مر کز شعاع درگرفتا ری ، قر قی و نیلا م

سُهيل شيرازنورثاني اضافي ضلع قاضي ، سوات

# ڈگری کا اِجرا ء

و فعہ 38 ضابطہ دیوانی ، 1908 کے تحت ڈگری کا اِجراء وہ عدالت کر ہے گئی جس نے اسے صادر کیا ہویا جس عدالت کے پاس اِجراء کے لیے اسے بھیجا گیا ہو۔

# دفعات جن کے تحت اجرائے ڈگر ی کی نسبت گر فتا ری ، قر قی اور نیلا می کی جا سکتی ھے

- ﴾ دفعات 55،55،55،57،56 ضابطه دیوانی قاعده 37، 38، 39، 39، 10 ازتکم 21 ضابطه دیوانی ( گرفتاری، قید دنظر بندی مدیون ڈگری )
- ﴾ دفعات 60،61،60،63،64 ضابطه دیوانی قاعده 41 تا 57 از حکم 21 ضابطه دیوانی ( قرتی جائیدا دیدیون ڈگری )
- ﴾ دفعات 67،66،65 ضابط دیوانی قاعده 64 تا 196 از تکم 21 ضابط دیوانی ( نیلام جا تیدا دیدیون و گری )

**ڈگری دار** ہروہ شخص جس کے حق میں کوئی ڈگری یا کوئی حکم اجراءصا در ہوا ہو۔ (وفعہ 02 (03 ) ضابطہ دیوانی 1908 )

**مديون ڏگری** ہروہ شخص جس پرکوئی ڈگری یا حکم لاکق بنتميل صا در ہوا ہو۔ (دفعہ 1002) ضابطہ دیوانی 1908)

# گرفتا ری و قید مدیون ڈگری

﴾ اطلاع نامہ (شوکازنوٹس) بنام مدیون کے وجہ دکھائے کے کیوں ندائے قید کیا جائے۔
اطلاع نامہ ضروری نہ ہوگا اگر بذریعہ بیان حلفی یا بصورت دیگر عدالت مطمئن ہو کہ ڈگری اجراء میں دیر نگا نا مقصد نہ ہے یامہ یون نہ بھا گئے والا ہے نہ عدالت کے اختیارات کی حدود چھوڑ کرجانے والا ہے۔
اگر مدیون باوجودا طلاعیا بی کے حاضر نہ ہواور ڈگری داردرخواست کر بے قعدالت وارنٹ گرفتاری جاری کرے گ۔
اگر مدیون باوجود یون ڈگری کی گرفتاری کے لیے ہواس عہدہ دارکو جواس کی تعیل کے لیے مقرر ہو، میں یہ ہدایت ہوگی کہوہ ڈگری کی تعمیل میں کسی دن اور کسی وفت مدیون کو گرفتار کر کے عدالت کے رو ہروجس قد رجلد ہہولت ہوگی کہوہ خواس کر کے اگر اس پر عاملات کے رو ہروجس قد رجلد ہہولت ہوگی کہوہ ہوگری کی تعمیل کے لیے جواس کے ادا کرنے کامدیون کو تھم دیا گیا ہو معہ سوداور خرچے کے اگر اس پر عائد ہوا ہو، گرفتاری سے پہلے ادا ہو جائے۔

### کا روائی جب مدیون بعد گر فتا ری عدالت میں حا ضر هو

- جب مدیون نوٹس کی تعمیل میں حاضر عدالت ہویا برائے ادائیگی نفذی کی ڈگری کی اجراء میں گرفتار کرکے لایا جائے۔عدالت ڈگری دار کے عذرات کی ساعت شروع کرے اور سے گی اور اس کے تمام پیش کردہ شہادت نبیت ثبوت درخواست اجراء لے گی اور مدیون کووجہ ظاہر کرنے کاموقع دے گی کہ کیوں اسے جیل میں قیدنہ کیا جائے۔
- ﴾ عذرات کی تحقیقات کے نتیج کے دوران میں عدالت اپنی مرضی سے مدیون کو کسی افسر عدالت کی تحویل میں محبوس رکھے گی یا عدالت کی تسلی کے مطابق اپنی حاضری عدالت دینے پررہا کردیے گی ۔ دینے پررہا کردیے گی ۔
- ﴾ عدالت مدیون کوجیل میں قید کرنے کا تھم دے گی اور اسے گرفتار کرائے گی اگروہ پہلے گرفتار نہ ہو۔

مدیون کوڈ گری کی ادائیگی کاموقع دینے کے لیے عدالت قبل از حکم گرفتاری مدیون کوافسر عدالت کی تحویل جو کہ 15 دن سے زیادہ نہ ہو، رہنے دی گی یا عدالت کی تسلی کے مطابق اسے اس میعاد کے خاتمے پر حاضری کے لیے اگر ڈگری کی ادائیگی نہ ہوئی ہو، ضانت پر رہا کرےگی۔

- ﴾ ایک مدیون ر ہاشدہ دوبارہ پھر گرفتار ہوسکتا ہے۔
- ﴾ اگرعدالت قید کی نسبت تھم نہ دیتو درخواست خارج کردی جائے گی اور اگر مدیون زیر حراست ہوتو اسے رہا کردیا جائے گا۔
- ﴾ مدیون ڈگری کوعدالت اجراء ایک سال کے لیے جیل میں قید محض کے لیے بھواسکتی ہے۔
- ﴾ قید محض گزار نے سے مدیون ڈگری بری الزمہ نہ ہوجائے گا ، تا ہم اُسے دوبارہ گرفتار نہیں کیا جاسکتا۔
  - ﴾ زر ڈگری کی تغمیل میں خاتون کوگر فناریا قید میں نہیں رکھا جا سکتا۔

# اُمو ر جوعهد ه دار گرفتاری مدیو ن کی نسبت نه کرنےگا۔

- ﴾ گرفتاری مدیون کے لیے کسی مکان میں غروب آفتاب کے بعداور طلوع آفتاب سے پہلے داخل نہ ہوگا۔

  کسی مکان کا پیرونی دروازہ نہ تو ڑے گالیکن اگر مدیون مکان میں موجود ہواوروہ عہدہ دارکومکان میں داخل ہونے سے روکے یامدیون کسی قتم کی مزاحت کر ہے توالی صورت میں مکان کا دروازہ تو ڑا جا سکتا ہے۔اگر عہدہ دارمکان کے اندر پہنچ جائے تو وہ اُس کمرے کا دروازہ تو ڑسکتا ہے جس میں اُسے یقین ہو کہ مدیون موجود ہے۔

  ہ اگر کمرہ کسی بایر دہ خاتوں کے قبضہ میں ہوتو عہدہ دار مذکورہ خاتوں کو کمرے سے نکلنے کے لیے مہلت اور سہولت دے گا جس کے بعد وہ کمرے میں مدیون کی گرفتاری کے لیے جا سکتا ہے۔
- ﴾ مدیون ڈگری جس کے خلا ف ذرنفذ کی ڈگری جاری کی گئی ہوا گروہ مذکورہ عہدہ دا رکورقم ڈگری اورخر چہ گر فتاری ادا کرد بے فو اُسے فو راُر ہا کر دیا جائے گا۔
- ﴾ تحسی شخص یااشخاص جن کی نسبت صوبائی حکومت سر کاری گزیے کے ذریعے اعلان کر دیے کہ ان کی گرفتاری با عث خطر ہیا عام لوگوں کے لیے با عث تکلیف ہوتو اُنہیں گرفتار نہ کیا جائے گا۔

# نظر بند ی /قید سے رہائی

مدیون ڈگری نظر بندی اقید کی میعا دگز رنے سے پہلے رہا کر دیا جائے گا ،اگر ﴾ ذر ڈگری ا دا کر دے۔

﴾ وہ شخص جس کی درخواست پر مدیون نظر بند / قید کیا گیا تھا وہ مدیون کی رہائی کی التجاء کرے۔

# قرقی جا ئیدا د مدیون

قرتی عدالت کی طرف سے لیا گیا ایبا طریقه کا رہے جس کی روسے جائیدا د کو محفوظ رکھا جاتا ہے اور ڈگری دار کواس امر کا موقع فرا ہم کیا جاتا ہے کہ اس میں سے ڈگری کی پیمیل کرا سکے۔

#### طر یقه کا ر

﴾ اگر ڈگری بابت ا دائیگی ذرنفلہ ہوتو ڈگری دارعدالت میں درخواست دیسکتا ہے کہ مدیون ڈگری یا کارپوریشن کی صورت میں اس کا کوئی عہدہ داریا کسی دیگر شخص کا اظہارلیا جائے کہ اُس نے مدیون کو کوئی قرضہ دینا ہے تو کتنا اور اسکے پاس کوئی دیگر جائیدا دیا ذریعہ ایسا ہے جسکے ذریعے ذر ڈگری ا داکی جاسکے ۔

﴾ عد الت تملم صا در کرے گی کہ مدیون ڈگری حاضر ہوا ور مذکورہ عہدہ داریا دیگر شخص حاضر ہوا وراییخ کھاتے یا دستاویزات پیش کرے ۔

# قر قی جائیدا د منقو له جو پیداوار زرا عت نه هو

- ﴾ قرقی بذر بعد گرفت جائیدا د مذکوره کے ہوگی۔
- ﴾ اہل کا رقر تی ندکورہ جائیدا دکواپنی حراست میں رکھے گا اور اُس کی حفاظت کا ذمہ دار ہوگا۔
- ﴾ اگر ندکورہ جائیدا دو غیرہ ایسی ہو جوجلد خراب ہو سکتی ہویا جس کی حفاظت کاخر چ اس کی مالیت سے ذیادہ ہو جائے تو اہل کا رقر تی کو اختیار ہے کہ اس کوفو رأ فروخت کردے۔

# پیداوار ذراعت کی قر قی

- ﴾ قرقی بذربعہ چسپاں کرنے ایک نقل وارنٹ قرقی ہوگی۔ اگر پیداوار مذکورہ نصل ایستا دہ ہوتو اُس اراضی پر جہاں وہ نصل ہے۔ اگر پیداوارنسبت کاٹی گئی نصل ہوتو اُس جگہ پر جہاں دانہ نکالا جاتا ہویا جپارے کے ڈھیر پر یا جہاں وہ جمع ہو۔
- ﴾ وارنٹ قرقی کی دوسری نقل اس مکان کے بیرونی دروازے یا کسی اور منظر عام پر چسپاں کی جائے گی جس میں مدیون رہتا ہے یا وہ کا رو بار کرتا ہے یا جس میں اُس کا آخری مرتبہر ہنایا کاروبار کرنامعلوم ہوا ہو۔
  - ﴾ وارنٹ قرقی کی چسپانگی کے بعد پیداوار مذکورہ پرعدالت کا قبضہ مجھا جائے گا۔

# پیداوار زرا عت کی قر قی کے نسبت احکام

- ﴾ عدالت قرق کردہ پیداوار کی نگہانی کے لیے معقول انتظام کرے گی۔ ﴾ مدیون ڈگری کواختیار ہے کہ مذکورہ پیداوا رکی دیکھے بھال کرے ، اُسے کاٹے اور جمع کرے۔
- اگر مدیون نہ کرے تو ڈگری دا رعدالت کی اجازت سے ازخو دیا کسی اور شخص کے ذریعے ہے کرسکتا ہے اوراس نسبت خرچے مدیون سے حاصل کرسکتا ہے۔

# ایسے جائیداد کی قرقی جو عدالت یا سرکار ی ععدہ دار کی حرا ست حفاظت میں ھو

قرقی کی نسبت عدالت یاسر کاری عہدہ دار کواطلاع نامہ بھیجا جائے گا کہ اطلاع نامہ جاری کرنے والی عدالت کے حکم تک مذکورہ جائیداد اس کاسو دیا معہ منافع جووا جب الا دا ہوکسی کونہ دیا جائے۔

### جائیداد غیر منقو لہ کی قر قی

- ﴾ مدیون کی جائیدا د کی نسبت عد الت تھم کرے گی کہ وہ کسی بھی طریقے ہے اُ ہے منتقل یا زیر بار نہ کرے اور نہ کوئی دیگر شخص انتقال یا زیر باری ہے فائدہ اُٹھائے۔
- ﴾ عدالت کا تھم بذریعہ منا دی یا کسی اور ذریعے سے مذکورہ جائیداد کے اوپریامتصل مشتہر کیا جائے گا۔
- ﴾ عدالت کے تکم کی ایک پرت جائیدا داور عدالت کے منظر عام پراویز ال کی جائے گی اور اگر جائیدا دکی نسبت مالیہ حکومت کوا دا کیا جاتا ہوتو عدالت کے تکم کی ایک نقل اُس ضلع کے کلکٹر کے دفتر میں بھی چسپال کی جائیگی جس میں وہ اراضی واقع ہو۔

### جائیداد جو قر قی یا نیلا م کی جاسکتی ھے

مدیون ڈگری کی تمام منقولہ وغیر منقولہ جائیدا دیا ایسی جائیدا دجس پریا جس کے منافع پراُ ہے۔ ایساا ختیا رحاصل ہے کہ وہ اسے اپنے نفع کے لیے عمل میں لاسکتا ہے خواہ وہ اُس کے نام ہویا اُس کی ا مانت کے طور پرکسی دوسر ہے مخص کے پاس ہے۔

### جائیداد جو قابل قر قی یا قابل نیلا م نه هو(دفعه 60ضابطه حیوانی )

- مدیون کے اوراس کے زوجہ اوراس کے بچوں کے ضروری پوشاک ، پکانے کے برتن ،
   بستر اورایسے زیور جنہیں کوئی خاتو ن اپنے ندہبی رسوم کے مطابق جدا نہ کر سکتی ہو۔
- ﴾ كاريگرى اورزراعت كے آلات ہموليثى اورغله كے تخم جومديون كى معاش كے ليے ضرورى ہو۔
- ﴾ ایسے مکانات وعمارات جو که مدیون کی اراضی ہے متصل ہوا ورمملو کہ ومقبوضہ کا شتکار ہو۔
  - ﴾ بہی کھا تہ۔
  - 🦠 وظیفه وعطیات به
  - 🦠 مز دوری اورگھریلوملاز مین کی اجرت ۔
  - 🦠 تنخواه پہلے مبلغ ایک سورو پے کی حد تک اور مابعد نصف پہ
- ﴾ ان لوگوں کی تخوا ہ جن پر پاکستانی آ رمی ایکٹ 2 5 9 1 یا پاکستان نیو ی آرڈینس 1961 کا اطلاق ہوتا ہے۔

### قر قي كا موقو ف هو نا

- ﴾ رقم ڈ گری شدہ معہ خرچے قرقی عدالت میں داخل کر دی جائے۔
- ﴾ ڈگری کا ایفاعدالت کی معرفت ہو جائے یا اُس کی تصدیق عدالت میں کی جائے ۔
  - ﴾ ڈگری مستر دیا منسوخ کی جائے۔
  - ﴾ درخواست اجراء ڈگری اگر بعدم پیروی خارج ہو جائے۔

### جائیداد مدیون کی نیلا می

عدالت اجراء کواختیار حاصل ہے کہ وہ مدیون کی قرق شدہ جائیدا دکی نسبت نیلا می کا حکم صادر کرے اور نیلام سے حاصل کر دہ ذرخمن یا اُس کا جزوی حصہ ڈگری دار کوا دا کیا جائے۔

### نیلا م کس کے ذریعے ھوگی

مدیون کی جائیداد کی نیلا می سی عدالتی اہلکاریا کسی ایسے شخص کے ذریعے ہوگی جسے عدالت مقرر کرے۔

### طریقہ کا ر برائے نیلا می

عدالت نیلامی کی نسبت اشتہار ڈگری دار اور مدیون کونوٹس دینے کے بعد جاری کرے گ۔
اشتہار نیلامی میں نیلام کی تاریخ ،مقام ، جائیداد جو نیلام ہونے والی ہے ،کوئی بار کفالت ،رقم جس کی وصولی کے لیے نیلام کا تھم دیا گیا ہو کے ساتھ ساتھ ایسے تمام اُمور جوعدالت کی دانست میں خریدار کی واقفیت کے لیے ضروری ہوں بھی دیئے جائیں گے۔

### التواءيا بند شنيلام

- ﴾ عدالت اجراء مجازے کہ اگر مناسب سمجھ تو نیلام کوئسی اور تاریخ اور وفت تک کے لیے ملتوی کر دے ۔
  - ﴾ عامل نیلام بھی اگر مناسب سمجھے تو نیلام ماتوی کرسکتا ہے مگر التواء کی وجہ قامبند کرے گا۔
- ﴾ اگر نیلا م عدالت کے احاطہ میں ہویا اُس کے ملحقہ ہوتو بغیر عدالت کی اجازت کے نیلام ملتو ی نہیں کیا جائے گا۔
- ﴾ اگر نیلا متیں 30 دنوں سے زیا وہ عرصہ کے لیے ملتوی کیا جائے تو تازہ اشتہا ربرائے نیلا می جاری کیا جائے گا۔
- ﴾ اگر ہو لی ختم ہونے سے پہلے کل رو پیدمطالبہ اور نیلام کے خرچے عہدہ دار مذکور کے پیش کر دیا جائے یا ایسا ثبوت پیش کر دیا جائے کے مذکورہ رو پیدمطالبہ وغیرہ عدالت میں داخل ہو چکا ہے تو نیلام موقوف کیا جائے گا۔

# Evaluation

### Pre Evaluation

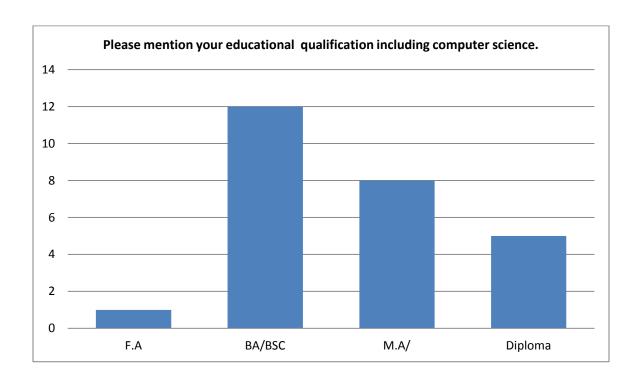

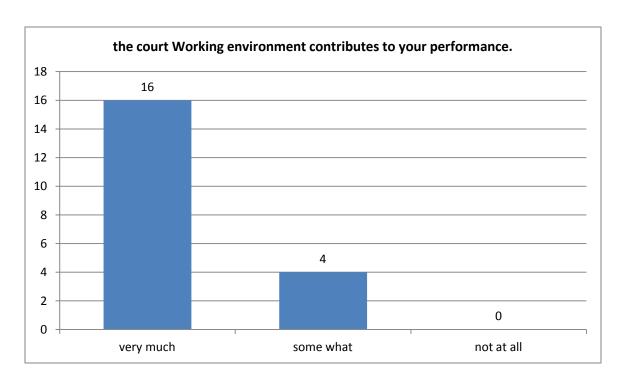

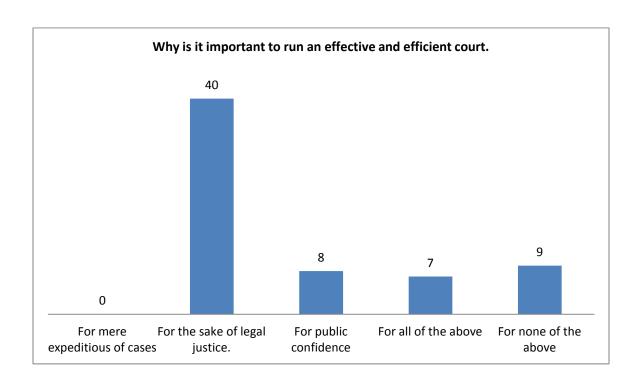

### Post Evaluation

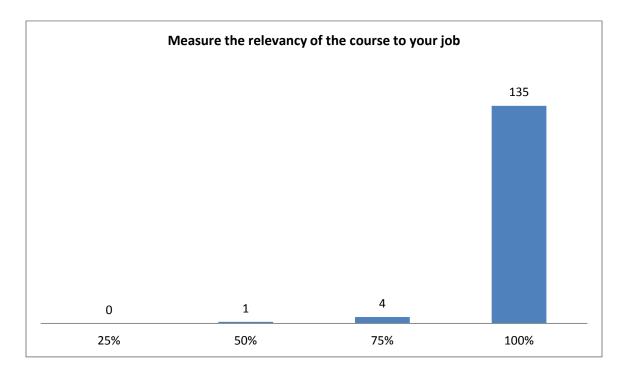

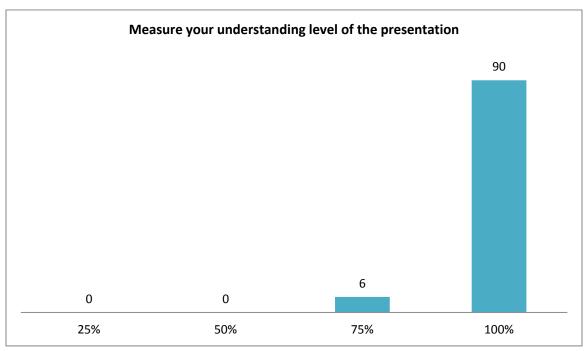

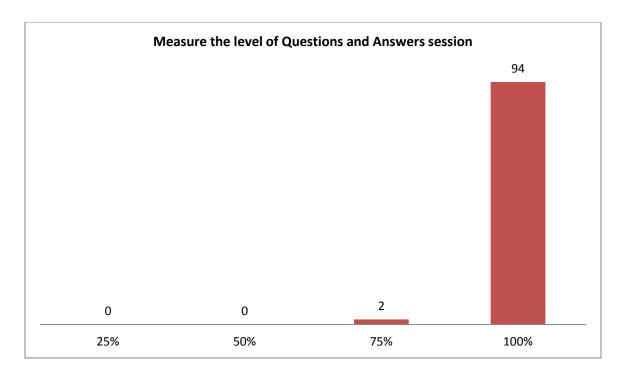

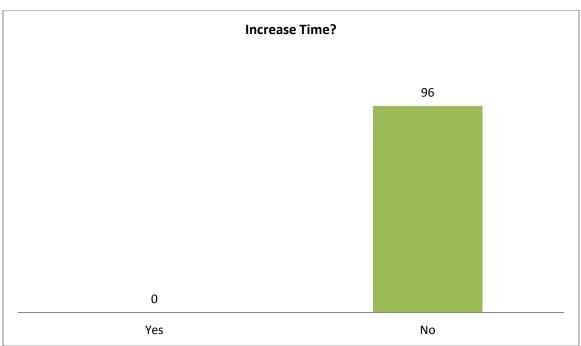

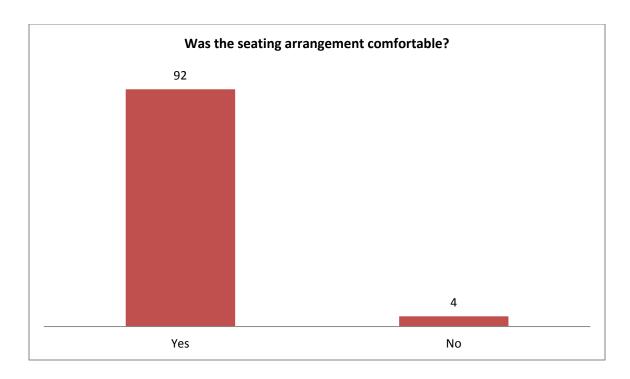

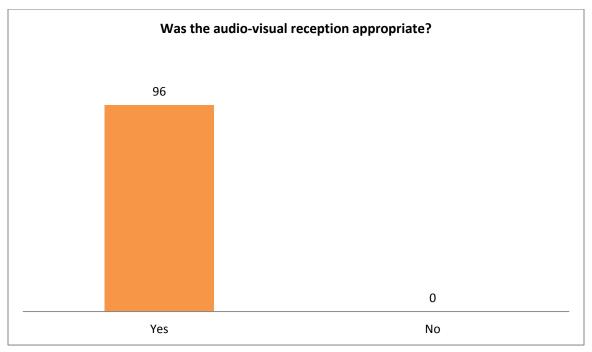

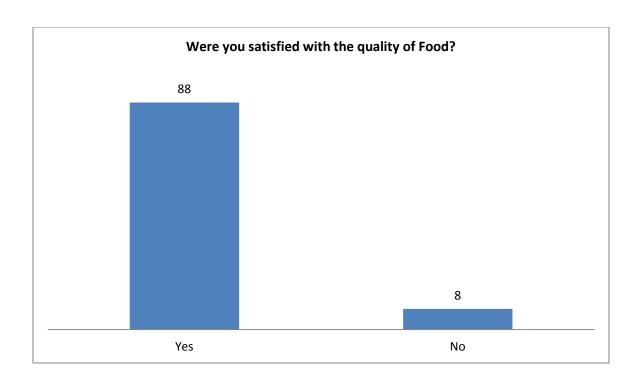

### Consolidated Resource Person Evaluation by Trainee

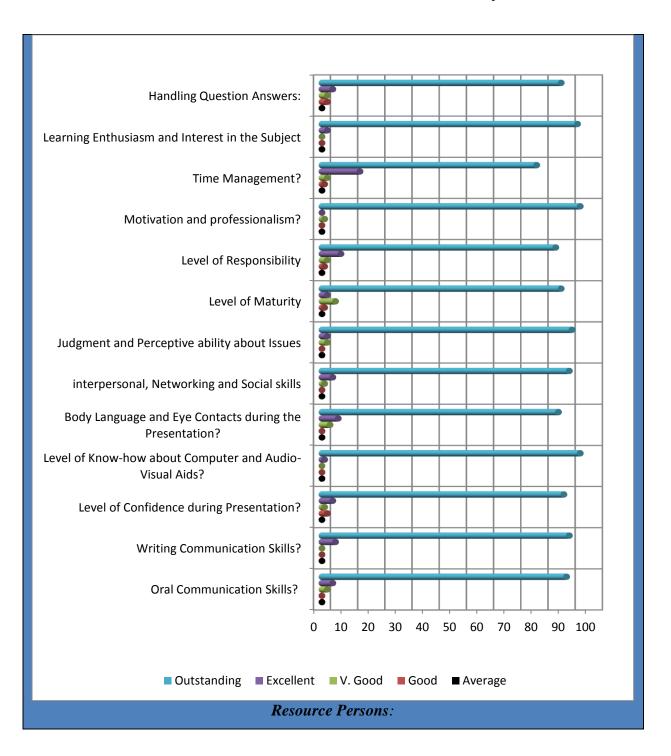

# Annexure

### اختتامی خطاب محترم چیئر مین خیبر پختونخوا جوڈیشل اکیڈمی پشاور

قابل احترام ڈائریکٹر جنرل خیبر پختونخوا جوڈیشل اکیڈمی ، فاضل ڈین فیکلٹی ، ڈائریکٹران و منتظمین اکیڈمی ، قابل قدر شرکاء کورس و دیگر مہمانان گرامی !

السلام عليكم ورحمت الله و بركاتم!

مجھے یہ دیکھ کر انتہائی خوشی محسوس ہورہی ہے کہ اس مرتبہ اکیڈمی نے عدالتی افسران کے ساتھ ساتھ عدالتی اہلکاران ۔۔۔ ناظران ، مختصر نویسان ، محرران اور تعمیلی عملے کےلئے تربیت کا اہتمام کیا ہے اور انتہائی مفید نصاب مرتب کیا ہے ۔سونے پر سہاگہ یہ کہ تربیت کےلئے اردو زبان منتخب کی گئی ہے ۔میں جملہ عدالتی اہلکاران کو ان کی تربیت کی کامیاب تکمیل پر مبارک باد پیش کرتا ہوں۔

تربیت کے بغیر کوئی چیز کمال تک نہیں پہنچ سکتی بلکہ تربیت کی تعریف ہی یہی کی گئی ہے کہ" کسی شے کو اپنے عروج تک تدریجا پہنچانا" ۔کوئی بھی کام سلیقہ اور ہنر کے بغیر اچھا نہیں کہلایا جا سکتا اور سلیقہ اور ہنر کے حصول کا ذریعہ تربیت کے علاوہ کچھ نہیں ہے ۔

کسی شاعر نے کیا خوب کہا ہے:

"خوب سلیقہ ہے ہر ایک کام میں

عیب بھی کرنے میں ہنر چاہیئے"

عدالتی امور کیے حوالیے سے یہ مفروضہ آسانی کیے ساتھ قائم کیا جا سکتا ہیے کہ انصاف کی بروقت فراہمی میں عدالتی اہلکاران کا کردار اتناہی اہم ہیے جتنا کہ عدالتی افسران کا ۔

لہذا تربیت کی اہمیت عدالتی افسران اور عدالتی اہلکاران کےلئے ایک جیسی ہے ـ

اس موقع سے فائدہ اٹھاتے ہوئے میں یہ بتانا چاہوں گا کہ تربیت کا مقصد صرف علمی استعداد بڑھانا نہیں ہوتا بلکہ علمی استعداد میں اضافہ کے ساتھ اخلاقی معیار کی بلندی اور رویوں کی تطہیر بھی ہے ـ

لہذا میں انتہائی شفیقانہ طور پر متنبہ کرتا ہوں کہ آپ فرائض منصبی کی بجا آوری میں اخلاقی قدروں کو پامال نہ ہونے دیں ۔خوش اخلاقی کے زیور سے اپنے آپ کو آراستہ کیجئے ۔ اپنی زبان کو نرم رکھیں۔ فریقین مقدمہ ، وکلاء و دیگر متعلقہ افراد سے آپ کا سلوک مناسب اور دل آویز ہونا چاہیئے ۔ دیانت داری اور وفاداری کو اپنا شعار بنائیں۔

جان رکھو کہ آپ صرف اپنے افسران کے سامنے ذمہ دار نہیں ہیں بلکہ آپ قیامت کے دن اس قادر مطلق ذات کے سامنے جواب دہ ہوں گے ۔جو اس تما<sub>م</sub> کائنات کا تنہا مالک بے اور زبردست قدرت والا ہے۔

آخر میں ایک بار پھرآپ سب کو تربیت کی کامیاب تکمیل پر تہہ دل سے مبارک باد پیش کرتا ہوں اور یہ امید رکھتا ہوں کہ جو کچھ آپ نے یہاں سیکھا ہے اسے آپ اپنے فرائض منصبی کی انجام دہی کے دوران عملی جامہ پہنائیں گے ۔

میں آپ کی دنیوی اور اخروی کامیابی کےلئے دعا گو ہوں

الله بم سب کا حامی و ناصر ہو ۔""امین""

اختتامی خطاب

محترم چیئر مین خیبر پختونخوا جوڈیشل اکیڈمی پشاور

### DG Welcome Address

Today we are starting training on court and case management for the court staff. This is a very important day in the history of KP Judicial Academy as for the first time we have involved the court staff in the training process. In court staff training, today, we have among ourselves Readers and Muharirs. These two categories of staff are very important organs of the district judiciary. This is because they are involved in direct public dealing. They are the face of the court. The smooth running of the court is very much dependent on the skills and efficiency of these two departments. Realizing the importance of Readers and Muharirs in the justice system, the Judicial Academy has designed a special course on the court and case management system. We believe that training only the judges and not the court staff will not help in making the justice system effective. We have designed this course keeping in view your needs in different areas of your job. This course focuses on two areas of your training. One is your dealing with common man and the other is your working skills. I hope that you will learn a lot from this training and when you go back to your districts you will feel a change in yourselves. I formally welcome you to this Academy and hope that you will have a very good time with us. The Academy staff is always present to help you during the training. Thank you once again and wish you best of luck.

### Class Representative Comments

محترم صدر جلسه ومهمان خصوصی جناب دوست محمد خان صاحب، چیئرمین جو تیشل اکی تمی، فاضل حیات علی شاه صاحب ڈائریک شر جنرل جو تیشل اکی تمی، تین فیکل شی ڈاک شر خور شید اقبال، منتظمین اور ڈائریک شران اکی تمی، محترم رفقائ می تربیت و دیگر معزز سامعین (السلام علیکم و رحمته الله و براکاته)

میرے لی ے یہ امر انتہ ائی باعث مسرت ہے کہ میں اپنے رفقائے کار کے نمائندہ کی حیثیت سے آپ سب سے محاطب ہو۔ اکی ٹمی میں مماری اقامت انتہ ائی مفید رہی، اگر ایک طرف شعبہ تعلیمات میں مماری ذمنی نشوو نما اور علمی ترقی کیلئے نے انتہ ائی تجربہ کار اور اصحاب علم ودانش افر اد کا انتخاب کیا، تو دوسری طرف اکی ٹمی کی انتظامی شعبہ نے مماری جسمانی صحت اور آرام کے حوالے سے کوئی کسر اٹھا نہیں رکھی۔ چنانچہ مم نے دور ان تربیت خیبر پختو نخوا کے مشہور اور ممتاز اساتذہ اور جانشوروں سے مکمل استفادہ حاصل کیا اور یہ کہ مم قیام وطعام کے بعد مم بعترین سہولیات سے بھی مستفید ہوئے۔ تربیت مکمل کرنے کے بعد مم کی دعوی کرنے میں حق بجانب ہے کہ ممارے علمی استعداد میں خاطر خواہ اضافہ ہوگیا ہے۔ مم یہ عہد کرتے ہیں کہ تربیت مذا کے بعد مم خواہ اضافہ ہوگیا ہے۔ مم یہ عہد کرتے ہیں کہ تربیت مذا کے بعد مم

آخر میں، میں اپنے جملہ رفقائے کار کو تربیت کی کامیاب تکمیل پر مبار کباد پیش کرتا ہوں۔ جملہ منتظمین واطکاران اکی ڈمی کا شکری ادا کرتا ہوں نیز اکی ڈمی کی دن دگنی اور رات چگنی ترقی کیلئے دعا کرتا ہوں اور ان کلمات کے ساتھ اجازت چاہتا ہوں کہ اللہ تعالی مم سب کا حامی وناصر ہو۔ آمین

### Schedule of Activities

### Day-1 (21<sup>st</sup> Oct)

| S.<br>No. | Topic                                             | Duration      |
|-----------|---------------------------------------------------|---------------|
| 110.      |                                                   |               |
| Sessi     | ion-1:                                            | ·             |
| 1.1       | Registration & Pre Evaluation                     | 8:30 - 9:30   |
| 1.2       | Recitation from the Holy Qur'an &Duaa             | 09.30-09.35   |
| 1.3       | Introductory Remarks - DG, KPJA                   | 09.40-09.45   |
| Sessi     | ion-2:                                            | ( 90 Minutes) |
| 2.1       | Ethics & Integrity - Mr. Naiz Muhammad Khan       | 9:45 - 11:15  |
|           | Tea Break 11:15-11:30                             |               |
| Sessi     | ion-2 Continues                                   | ( 90 Minutes) |
| 2.2       | Official Correspondence – Prof. Ismail Wali       | 11.30-1:00    |
|           | Lunch & Prayer Break 1:00-0                       | 1:45          |
| Sessi     | ion-3                                             | ( 90 Minutes) |
| 3.1       | Efficient Preparation of Forms – I : Mr. Lal Shad | 01:45-03:15   |
|           |                                                   |               |

### Day-2 (22<sup>nd</sup> Oct)

| S.                      | Topic                                              | Duration      |  |  |  |
|-------------------------|----------------------------------------------------|---------------|--|--|--|
| No.                     |                                                    |               |  |  |  |
| Sessi                   | on-1:                                              |               |  |  |  |
| 1.1                     | Recitation from the Holy Qur'an & Duaa             | 9:00 - 9:05   |  |  |  |
| 1.2                     | Efficient Preparation of Forms – II : Mr. Lal Shad | 09:05-10:45   |  |  |  |
|                         | Tea Break 10:45-11:30                              |               |  |  |  |
| Sessi                   | on-2                                               | ( 90 Minutes) |  |  |  |
| 2.1                     | Computer Skills – I: Mr. Armaan                    | 11.30-1:00    |  |  |  |
|                         | Lunch & Prayer Break 1:00-01:45                    |               |  |  |  |
| Session- 3 (90 Minutes) |                                                    | ( 90 Minutes) |  |  |  |
| 3.1                     | Continue: Computer Skills – II: Mr. Zulfiqar       | 01:45-03:15   |  |  |  |

### Day-3 (23<sup>rd</sup> Oct)

| S.<br>No. | Topic                                            | Duration      |
|-----------|--------------------------------------------------|---------------|
| Sessio    | on-1:                                            |               |
| 1.1       | Recitation from the Holy Qur'an &Duaa            | 9:00 - 9:05   |
| 1.2       | Linguistic Skills - Prof. Ismail Wali            | 09:05-10:45   |
|           | Tea Break 10:45-11:30                            |               |
| Sessio    | on-2                                             | ( 90 Minutes) |
| 2.1       | Preparation of Inspection Notes – Mr. Inam Ullah | 11.30-1:00    |

|        | Khan                                           |             |  |
|--------|------------------------------------------------|-------------|--|
|        | Lunch & Prayer Break 1:00-0                    | 01:45       |  |
| Sessio | Session- 3 (90 Minutes)                        |             |  |
| 3.1    | Continue: Linguistic Skills –Prof. Ismail Wali | 01:45-03:15 |  |

### Day-4 (24<sup>th</sup> Oct)

| S.<br>No. | Topic                                         | Duration      |  |  |  |
|-----------|-----------------------------------------------|---------------|--|--|--|
|           |                                               |               |  |  |  |
| Sessi     | on-1:                                         |               |  |  |  |
| 1.1       | Recitation from the Holy Qur'an & Duaa        | 9:00 - 9:05   |  |  |  |
| 1.2       | Ethics & Integrity: Islamic Perceptive – Qazi | 09:05-10:45   |  |  |  |
|           | Ataullah                                      |               |  |  |  |
|           | Tea Break 10:45-11:30                         | )             |  |  |  |
| Sessi     | on-2                                          | ( 90 Minutes) |  |  |  |
| 2.1       | Computer Skills – Mr.Arman                    | 11.30-1:00    |  |  |  |
|           | Lunch & Prayer Break 1:00-01:45               |               |  |  |  |
| Sessi     | on- 3                                         | ( 90 Minutes) |  |  |  |
| 3.1       | Over-View                                     | 01:45-03:15   |  |  |  |
| L         | r (arth o II)                                 |               |  |  |  |

### Day-5 (25<sup>th</sup> Oct)

| S.<br>No. | Topic                                  | Duration    |  |  |
|-----------|----------------------------------------|-------------|--|--|
|           |                                        |             |  |  |
| Sessi     | on-1:                                  |             |  |  |
| 1.1       | Recitation from the Holy Qur'an & Duaa | 9:00 - 9:05 |  |  |
| 1.2       | Post Evaluation                        | 09:05-10:45 |  |  |
|           | Tea Break 10:45-11:30                  |             |  |  |

| Sessio | Session-2 Concluding Ceremony                                         |              |  |  |
|--------|-----------------------------------------------------------------------|--------------|--|--|
| 2.1    | Concluding Address – DG KPJA                                          | 11:30- 11:50 |  |  |
| 2.2    | Address of Hon'able The Chairman, Chief Justice<br>Dost Muhammad Khan | 11:50 -12:30 |  |  |
| 2.3    | Certificate Distribution                                              | 12:30        |  |  |
|        | Lunch                                                                 |              |  |  |

| Day -1<br>28 <sup>th</sup> October 2013 |                                       |                    |               |  |
|-----------------------------------------|---------------------------------------|--------------------|---------------|--|
| SNo                                     | Topic                                 | Resource Person    | Duration      |  |
| Session 1                               |                                       |                    |               |  |
| 1.1                                     | Registration & Pre Evaluation         |                    | 8:30 - 9:30   |  |
| 1.2                                     | Recitation from the Holy Qur'an &Duaa |                    | 9:30 – 9:35   |  |
| 1.3                                     | Introductory Remarks - DG, KPJA       |                    | 9: 35 – 9: 45 |  |
| Session 2                               |                                       |                    | <u>_</u>      |  |
| 2.1                                     | Ethics & Integrity (Joint Class)      | Qazi Ataullah      | 9:45 – 11:15  |  |
|                                         | Tea Break 11:                         | 15 <b>–</b> 11: 30 |               |  |
| Session 2 C                             | ontinues                              |                    |               |  |
| 2.2                                     | Computer Skills –I (Joint Class)      | Mr. Arman Khan     | 11:30- 1:00   |  |
|                                         | Lunch & Prayer Br                     | eak 1:00-01:45     |               |  |
| Session 3                               |                                       |                    |               |  |
| 3.1                                     | Computer Skills –II (Joint Class)     | Mr. Zulfiqar Khan  | 1:45 – 3:15   |  |

|           | Day -2<br>29 <sup>th</sup> October 2013 |                 |             |  |  |
|-----------|-----------------------------------------|-----------------|-------------|--|--|
| SNo       | Topic                                   | Resource Person | Duration    |  |  |
| Session 1 |                                         |                 |             |  |  |
| 1.1       | Recitation from the Holy Qur'an & Duaa  |                 | 9:00 - 9:05 |  |  |

| Session 2 |                                                         |                             |             |
|-----------|---------------------------------------------------------|-----------------------------|-------------|
| 2.1       | Jobs Description – General (Readers)                    | Pir Bakhsh Shah             | 9:05-10:45  |
|           | Jobs Description – Muharrir                             |                             |             |
|           |                                                         | Mr. Sohail Shiraz Noor sani |             |
|           | Tea Break 10                                            | :45-11:30                   |             |
| Session 2 | 2 Continues                                             |                             | _           |
| 2.2       | Duties of and Registers maintained by Readers – General | Mr. Farhatullah             | 11:30- 1:00 |
|           | Duties of and Registers maintained by Muharrir          | Mr. Ajmal Wazir             |             |
|           | Lunch & Prayer Br                                       | eak 1:00-01:45              |             |
| Session 3 | }                                                       |                             |             |
| 3.1       | Linguistic Skills (Joint Class)                         | Prof Ismail Wali            | 1:45 – 3:15 |

|             | Day – 3<br>30 <sup>th</sup> Octobe                               |                        |              |
|-------------|------------------------------------------------------------------|------------------------|--------------|
| SNo         | Topic                                                            | Resource Person        | Duration     |
| Session 1   | •                                                                |                        |              |
| 1.1         | Recitation from the Holy Qur'an & Duaa                           |                        | 9:00 – 9:05  |
| Session 2   |                                                                  |                        |              |
| 2.1         | Duties of and Registers Maintained by Readers – Practical        | Mr. Farhatullah        |              |
|             | Judicial record Compilation and Consignment – General (Muharrir) | Mr. Naiz Muhammad Khan | 9:05 – 10:45 |
|             | Tea Break 10:4                                                   | 5 <b>– 11: 30</b>      |              |
| Session 2 C | Continues                                                        |                        |              |
| 2.2         | Coordination & Public Dealing (Joint Class)                      | Mr. Hayat Ali Shah     | 11:30- 1:00  |
|             | Lunch & Prayer Bre                                               | ak 1:00-01:45          |              |
| Session 3   |                                                                  |                        |              |

| 3.1 | Periodical Statements & Return | Mr. Lal Shad Khan | 1:45 – 3:15 |
|-----|--------------------------------|-------------------|-------------|
|     | (Statistics) (Joint Class)     |                   |             |
|     |                                |                   |             |

|                                                                                                    | Day – 4<br>31 <sup>th</sup> October                      |                                        |             |  |  |  |
|----------------------------------------------------------------------------------------------------|----------------------------------------------------------|----------------------------------------|-------------|--|--|--|
| SNo Topic Resource Person Duration                                                                    |                                                          |                                        |             |  |  |  |
| Session 1                                                                                             |                                                          |                                        |             |  |  |  |
| 1.1                                                                                                   | Recitation from the Holy Qur'an & Duaa                   |                                        | 9:00 – 9:05 |  |  |  |
| Session 2                                                                                             |                                                          |                                        |             |  |  |  |
| 2.1                                                                                                   | Registration of Cases – General /Practical (Joint Class) | General /Practical Pir Bakhsh Shah 9:0 |             |  |  |  |
|                                                                                                    | Tea Break 10:45                                          | - 11: 30                               | I           |  |  |  |
| Session 2                                                                                             | Continues                                                |                                        |             |  |  |  |
| 2.2 Judicial Record Compilation and Consignment – Practical ( Joint Practical) Mr. Naiz Muhammad Khan |                                                          | 11:30- 1:00                            |             |  |  |  |
|                                                                                                    | Lunch & Prayer Brea                                      | k 1:00-01:45                           |             |  |  |  |
| Session 3                                                                                             |                                                          |                                        |             |  |  |  |
| 3.1                                                                                                   | Review of Course (Joint Class)                           | Dr. Khurshid Iqbal & Qazi<br>Ataullah  | 1:45 – 3:15 |  |  |  |

| Day – 5<br>01 <sup>st</sup> November 2013 |                                                                    |  |               |  |  |
|-------------------------------------------|--------------------------------------------------------------------|--|---------------|--|--|
| SNo Topic Resource Person D               |                                                                    |  |               |  |  |
| Session 1                                 |                                                                    |  |               |  |  |
| 1.1                                       | Recitation from the Holy Qur'an & Duaa                             |  | 9:00 – 9:05   |  |  |
| 1.2                                       | 1.2 Post Evaluation                                                |  |               |  |  |
|                                           | Tea Break 10:45 – 11: 30                                           |  |               |  |  |
| Session 2 C                               | Continues                                                          |  |               |  |  |
| 2.2                                       | Concluding Address – DG KPJA                                       |  | 11:30- 11:50  |  |  |
| 2.3                                       | Address of Hon'able The Chairman, Chief Justice Dost Muhammad Khan |  | 11:50 – 12:30 |  |  |

| 2.4                             | Certificate Distribution |  | 12:30 |  |
|---------------------------------|--------------------------|--|-------|--|
| Lunch & Prayer Break 1:00-01:45 |                          |  |       |  |

### List of participants

| s.no | Name                  | Designation       |
|------|-----------------------|-------------------|
| 1.   | Muhammad Fiaz         | stenographer      |
| 2.   | Syed Azmat shah       | stenographer      |
| 3.   | Rehmat Ali            | stenographer      |
| 4.   | Zafar Ali             | stenographer      |
| 5.   | Zia ullah jan         | stenographer      |
| 6.   | Abdur Rahim           | Computer Operator |
| 7.   | Kashif khan           | Computer Operator |
| 8.   | Qasim ullah           | Computer Operator |
| 9.   | Asif Sarwar           | Computer Operator |
| 10   | Syed Izhar ullah shah | Computer Operator |
| 11.  | Muhammad Wisal khan   | stenographer      |
| 12.  | Ghulam Nabi           | stenographer      |
| 13.  | Muhammad Nawaz        | stenographer      |
| 14.  | Munir Afzal           | stenographer      |
| 15.  | Ghufran-uddin         | stenographer      |
| 16.  | Nasir Ali             | Computer Operator |
| 17.  | Tariq Habib           | Computer Operator |
| 18.  | Muhammad Imran khan   | Computer Operator |
| 19.  | Wisal khan Khattak    | Computer Operator |
| 20.  | Anwar Zeb             | Computer Operator |
| 21.  | Najeeb ullah Kundi    | stenographer      |
| 22.  | Ijaz Ahmad            | stenographer      |
| 23.  | Farooq Ahmad          | stenographer      |
| 24.  | Muhammad Younis       | stenographer      |
| 25.  | Gul Haider            | stenographer      |
| 26.  | Hidayat ur Rehman     | Computer Operator |
| 27.  | Shah Faisal           | Computer Operator |
| 28.  | Tasleem khan          | Computer Operator |

| 29. | Zahid Ali shah    | Computer Operator |  |
|-----|-------------------|-------------------|--|
| 30. | Shams-min -ullah  | Computer Operator |  |
| 31. | Shams –min -ullah | Computer Operator |  |
| 32. | Gouhar pervez     | Stenographer      |  |
| 33. | Sher Mohammad     | Stenographer      |  |
| 34. | Nadir Rahim       | Stenographer      |  |
| 35. | Asif Wazir        | Stenographer      |  |
| 36. | Abdul Rauf        | Computer Operator |  |
| 37. | Shakeel Ahmad     | Computer Operator |  |
| 38. | Ijaz Ali          | Computer Operator |  |
| 39. | Jehangir khan     | Computer Operator |  |
| 40. | Uqeel Ahmad       | Computer Operator |  |
| 41. | Javeed Iqbal      | Stenographer      |  |
| 42. | Muhammad Iqbal    | Stenographer      |  |
| 43. | Muhammad Yahya    | Stenographer      |  |
| 44. | Dur-e-Aman        | Stenographer      |  |
| 45. | Shamsul Islam     | Stenographer      |  |
| 46. | Riaz Muhammad     | Computer Operator |  |
| 47. | Syed Tamim shah   | Computer Operator |  |
| 48. | Zar Bahadar       | Computer Operator |  |
| 49. | Zahoor Ahmad      | Computer Operator |  |
| 50. | Muhammad IIyas    | Computer Operator |  |

| s.no | Name           | Desgination |
|------|----------------|-------------|
| 1.   | Rab Nawaz khan | Reader      |
| 2.   | Muhammad Naeem | Reader      |
| 3.   | Haji Sarbiland | Reader      |
| 4.   | Amir zada      | Muharrir    |
| 5.   | Zia ullah      | Muharrir    |
| 6.   | Abdul Mahir    | Muharrir    |
| 7.   | Noor ul Islam  | Reader      |
| 8.   | Mehboob alam   | Reader      |
| 9.   | Najmul Islam   | Reader      |
| 10.  | Bakhtiar Ali   | Muharrir    |
| 11.  | Amjad Ali      | Muharrir    |
| 12.  | Umar Daraz     | Muharrir    |
| 13.  | Takbir Ahmad   | Reader      |
| 14.  | Muhammad Wali  | Reader      |
| 15.  | Basher Ahmad   | Reader      |
| 16.  | Haji Ahmad     | Muharrir    |
| 17.  | Noor ul Amin   | Muharrir    |
| 18.  | Gulzar Ahmad   | Muharrir    |

| 19. | Muhammad pervez     | Reader   |  |
|-----|---------------------|----------|--|
| 20. | Abdul Waris         | Reader   |  |
| 21. | Zamin khan          | Reader   |  |
| 22. | Shahryar            | Reader   |  |
| 23. | Fakhri Alam         | Muharrir |  |
| 24. | Marajuddin          | Muharrir |  |
| 25. | Abdullah khan       | Muharrir |  |
| 26. | Ibrar Hussain       | Reader   |  |
| 27. | Abdul Akbar         | Reader   |  |
| 28. | Nazar Mohammad      | Reader   |  |
| 29. | Sher Qayum          | Muharrir |  |
| 30. | Muhammad Naeem      | Muharrir |  |
| 31. | Bawar khan          | Muharrir |  |
| 32. | Khalil ur Rehman    | Reader   |  |
| 33. | Shehzada Fahad      | Reader   |  |
| 34. | Sultan Bakht        | Reader   |  |
| 35. | Nadeem Ahmad        | Muharrir |  |
| 36. | Inyatullah          | Muharrir |  |
| 37. | Javed ullah         | Muharrir |  |
| 38. | Fazal Manan         | Reader   |  |
| 39. | Muhammad Saeed khan | Reader   |  |
| 40. | Fazal Rehman        | Reader   |  |
| 41. | Ajmal khan          | Muharrir |  |
| 42. | Altaf Hussain       | Muharrir |  |
| 43. | Attaullah           | Muharrir |  |
| 44. | Manzoor Ahmad       | Reader   |  |
| 45. | Mukaram Hussain     | Reader   |  |
| 46. | Muhammad Ayaz       | Reader   |  |
| 47. | Tehseen Ullah       | Muharrir |  |
| 48. | Syed Shakeel Shah   | Muharrir |  |
| 49. | Fazal e Khuda       | Muharrir |  |
| 50. | Ahmad Ali           | Muharrir |  |

| One Week Training Dated 10 - 14 Dec, 2013 |                      |                       |                |                        |
|-------------------------------------------|----------------------|-----------------------|----------------|------------------------|
| S.No                                      | Name                 | Desgnation            | Posted<br>With | Posted at              |
| 1                                         | Mr. Bashir Hussain   | Civil Nazir           | SCJ            | Malakand               |
| 2                                         | Mr. Muhammad Amin    | Naib Nazir            | SCJ            | Malakand               |
| 3                                         | Mr. Muhammad Sadiq   | Bailiff/Naib<br>Nazir | SCJ            | Malakand               |
| 4                                         | Mr. Shams ur Rahman  | Bailiff/Naib<br>Nazir | SCJ            | Malakand               |
| 5                                         | Mr. Muhammad Tariq   | Process Server        | SCJ            | Malakand               |
| 6                                         | Mr. Nizam Muhammad   | Process Server        | SCJ            | Malakand               |
| 7                                         | Mr. Dilawar Khan     | Process Server        | SCJ            | Malakand               |
| 8                                         | Mr. Yousaf Khan      | Naib Nazir            | SCJ            | Swat                   |
| 9                                         | Mr. Abdur Rashid     | Naib Nazir            | SCJ            | Swat                   |
| 10                                        | Mr. Muhammad Rehman  | Bailff                | DSJ            | Swat                   |
| 11                                        | Mr. Muhammad Ilyas   | Bailff                | CJ             | Swat (Matta)           |
| 12                                        | Mr. Adil Ali Shah    | Process Server        | Darul<br>Qaza  | Swat                   |
| 13                                        | Mr. Asif Khan        | Process Server        | СЈ             | Swat<br>(Khuwazakhela) |
| 14                                        | Mr. Aftab Ahmad Shah | Process Server        | CJ             | Swat (Bahrian)         |
| 15                                        | Mr. Attaullah Khan   | Civil Nazir           | SCJ            | Shangla                |
| 16                                        | Mr. Qasim Jan        | Naib Nazir            | CJ             | Shangla (Besham)       |
| 17                                        | Mr. Shams ul Qamar   | Baliff                | DSJ            | Shangla                |
| 18                                        | Mr. Afzal Ali        | Baliff                | SCJ            | Shangla                |
| 19                                        | Mr. Sabir Ali        | Process Server        | SCJ            | Shangla                |
| 20                                        | Mr. Arif Ullah       | Process Server        | SCJ            | Shangla (Besham)       |
| 21                                        | Mr. Makhawar Khan    | Process Server        | CJ             | Shangla (Puran)        |
| 22                                        | Mr. Sarfaraz Khan    | Civil Nazir           | SCJ            | Buner                  |
| 23                                        | Mr. Amin ur Rahman   | Naib Nazir            | SCJ            | Buner                  |
| 24                                        | Mr. Zafrant Khan     | Baliff                | SCJ            | Buner                  |

| 25 | Mr. Bkhat Zamin Shah | Baliff         | SCJ | Buner           |
|----|----------------------|----------------|-----|-----------------|
| 26 | Mr. Farman Ali       | Process Server | SCJ | Buner           |
| 27 | Mr. Amir Liaq        | Process Server | SCJ | Buner           |
| 28 | Mr. Farhad Wali      | Process Server | SCJ | Buner           |
| 29 | Mr. Muhammad Amin    | Civil Nazir    | DSJ | Dir Upper       |
| 30 | Mr. Ali Gohar        | Naib Nazir     | SCJ | Dir Upper       |
| 31 | Mr. Fazal Kareem     | Baliff         | SCJ | Dir Upper       |
| 32 | Mr. Iftikhar ul Mulk | Baliff         | SCJ | Dir Upper       |
| 33 | Mr. Bkhat yar Gull   | Process Server | SCJ | Dir Upper       |
| 34 | Mr. Shafi ullah      | Process Server | SCJ | Dir Upper       |
| 35 | Mr. Amir Muhammad    | Process Server | SCJ | Dir Upper       |
| 36 | Mr. Zubair Shah      | Civil Nazir    | SCJ | Dir Lower       |
| 37 | Mr. Bahadar Zeb      | Naib Nazir     | DSJ | Dir Lower       |
| 38 | Mr. Huaasin Gull     | Baliff         | DSJ | Dir Lower       |
| 39 | Mr. Noor Zaman       | Baliff         | SCJ | Dir Lower       |
| 40 | Mr. Zafar Ali        | Process Server | SCJ | Dir Lower       |
| 41 | Mr. Shah Mezal       | Process Server | SCJ | Dir Lower       |
| 42 | Mr. Anwar Zamin      | Process Server | SCJ | Dir Lower       |
|    | Mr. Muhammad Sardar  |                |     |                 |
| 43 | Khan                 | Civil Nazir    | SCJ | Chitral         |
| 44 | Mr. Shams ur Rehman  | Naib Nazir     | SCJ | Chitral         |
| 45 | Mr. Muhy ud Din      | Baliff         | SCJ | Chitral         |
| 46 | Mr. Sabir Muhammad   | Baliff         | SCJ | Chitral         |
| 47 | Mr. Amin ud Din      | Process Server | SCJ | Chitral         |
| 48 | Mr. Isa Muhammad     | Process Server | CJ  | Chitral (Drosh) |
| 49 | Mr. Sabir ullah      | Process Server | CJ  | Chitral (Booni) |
| 50 | Mr. Ehsan ullah      | Process Server | SCJ | Chitral         |

## Group Photos

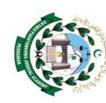

# KHYBER PAKHTUNKHWA JUDICIAL ACADEMY 1st 5 Day Taining on Court Management and Techniques on 21-25 October, 2013

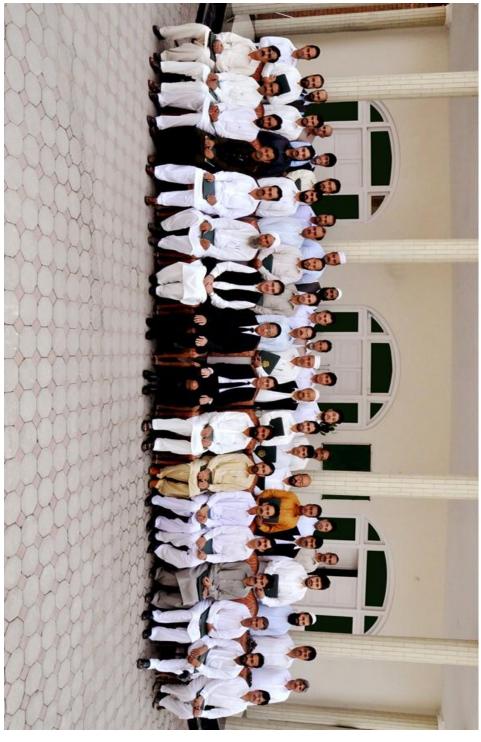

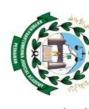

# KHYBER PAKHTUNKHWA JUDICIAL ACADEMY 2nd 5 Day Taining on Court Mangement and Techniques on 28 Oct to 02 Nov, 2013

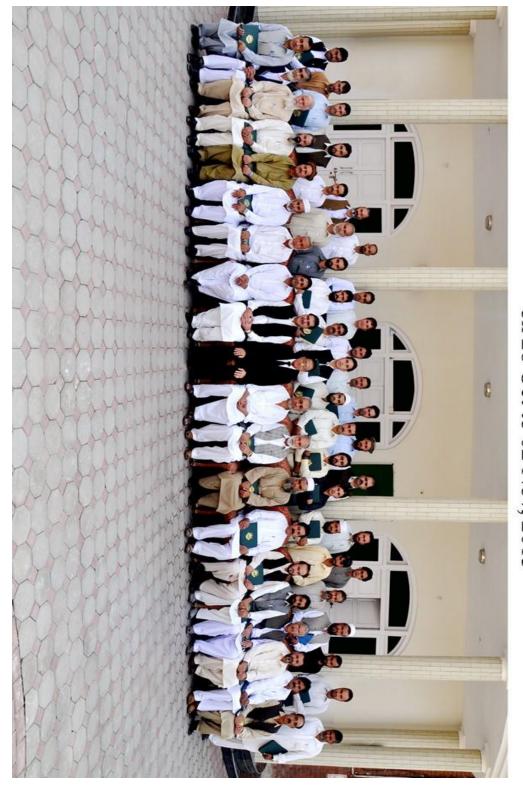

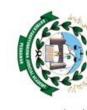

HYBER PAKHTUNKHWA JUDICIAL ACADEMY

4th 5-Day Training Course on Case Management Techniques

10-14 December, 2013

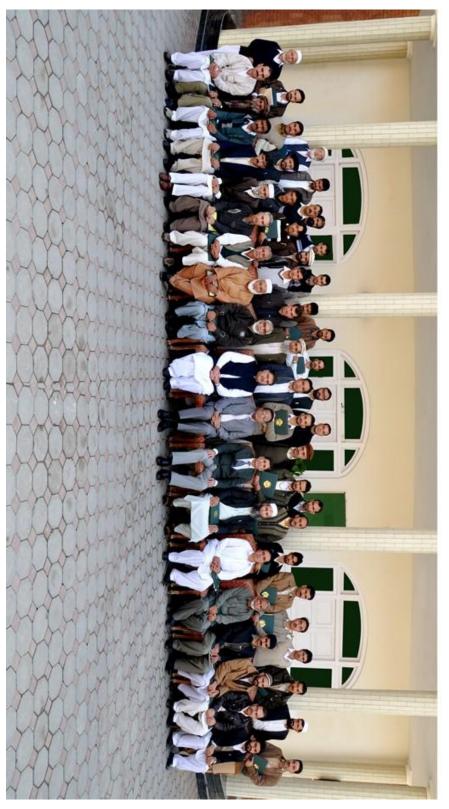